# Leiaute da NFS-e no formato XML

Prefeitura de Araxá/MG

## **1. INTRODUÇÃO**

Este manual tem como objetivo apresentar as especificações e critérios técnicos necessários para utilização do arquivo da NFS-e no formato XML, disponibilizado pela Prefeitura Municipal de Araxá para as empresas prestadoras e tomadoras de serviços.

### **2. ESTRUTURA DE DADOS DO ARQUIVO**

#### **2.1. Formatos e Padrões Utilizados**

Abaixo segue algumas formatações de dados utilizadas na estrutura dos arquivos.

**Data** - preenchida no formato Dia/Mês/Ano (DD/MM/AAAA, com barras).

**Número** - A vírgula é utilizada como delimitador entre a parte inteira e a decimal. Exemplos:

 $"1.234,56" \rightarrow "1234,56"$  $"1.234,00" \rightarrow "1234,00"$ 

#### **2.2. Tipos de Campos**

#### **2.2.1. Tipo Simples**

São campos que possuem os dados da Nota, iniciados com o prefixo **ts**. A seguir encontra-se a tabela com a lista dos tipos simples que são utilizados como tipos de dados. A tabela está dividida em 5 colunas, a saber:

**Campo**: nome do tipo simples;

**Descrição**: descreve informações sobre o campo;

**Tamanho**: tamanho do campo;

**Tipo**: tipo primitivo de dados utilizados pelo campo:

- C: Caractere;
- N: Número;
- D: Data;

**Nota**: Observação referente ao preenchimento do campo;

Quando for caractere o tamanho define a quantidade máxima de caracteres que o texto poderá ter; Quando for numérico o tamanho pode ser representado das seguintes formas:

- Número inteiro, que define o total de dígitos existente no número. Exemplo: "15" significa que o número poderá ter, no máximo, 15 dígitos;
- Número fracionário, que define o total de dígitos e quantos deles serão designados para a parte fracionária. Exemplo:
	- "16,2" significa que o número poderá ter, no máximo, 16 dígitos sendo 2 deles a identificação da parte fracionária. A parte fracionária não é obrigatória quando assim definido;

Quando for data, haverá definição de tamanho 10.

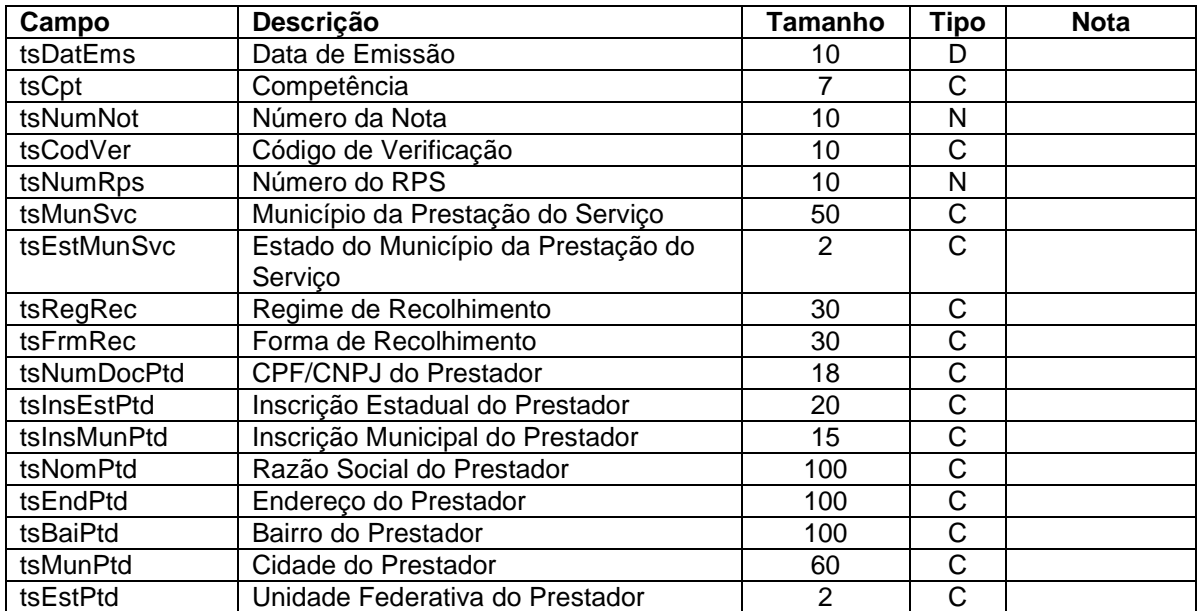

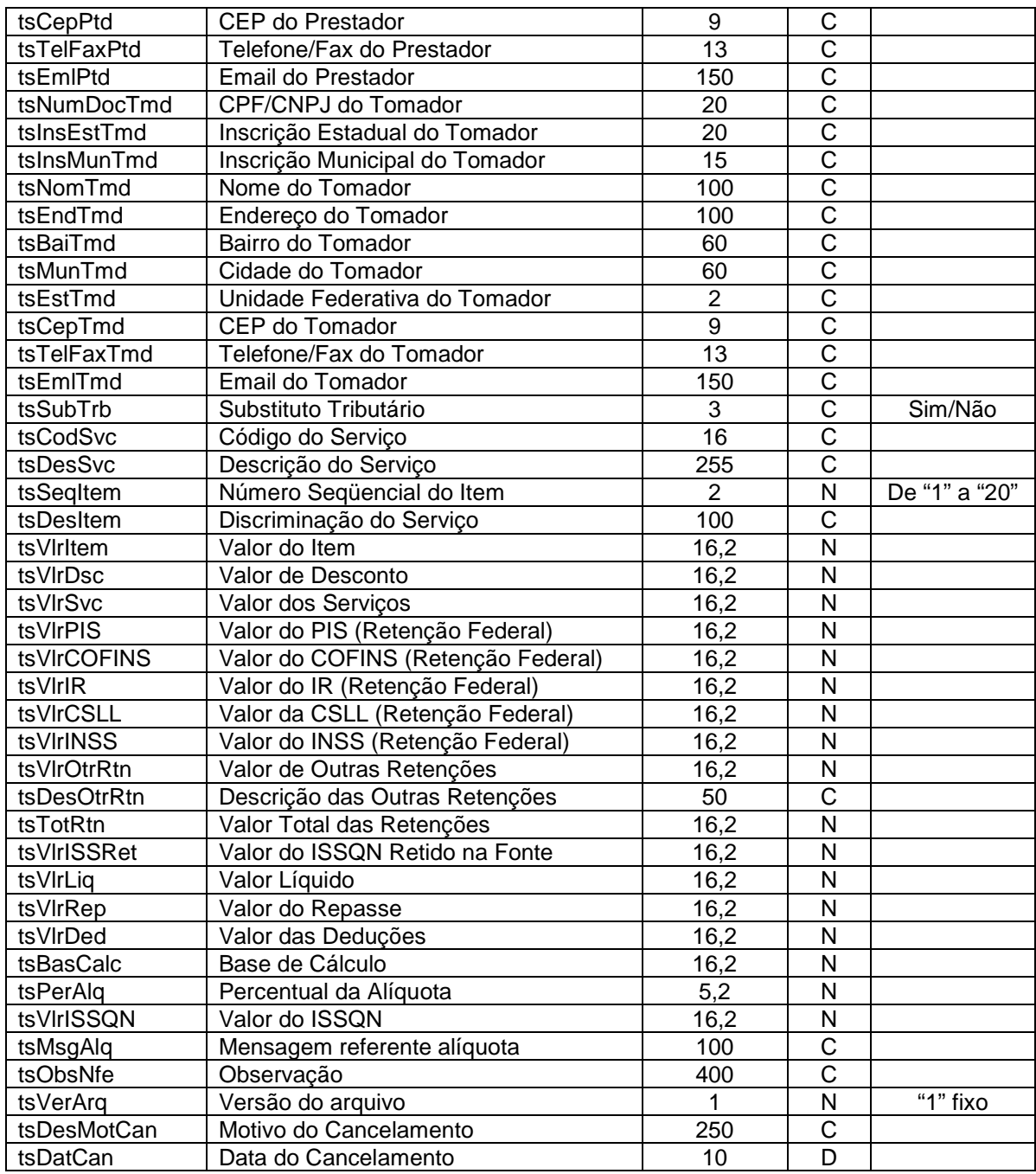

#### **2.2.2. Tipos Complexos**

São campos que possuem 0-N campos simples, e/ou 0-N campos complexos iniciados com o prefixo **tc**. A seguir serão detalhadas as tabelas de cada tipo composto e seus campos. A tabela está dividida da seguinte forma:

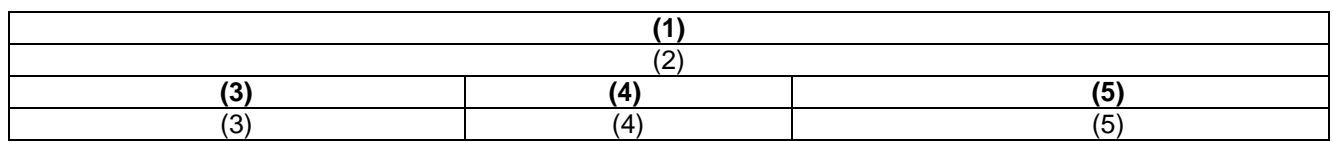

- 1. Nome do tipo complexo;
- 2. Descrição do tipo complexo;
- 3. Nome do campo que faz parte do tipo complexo;
- 4. Tipo do campo, que pode ser de um tipo simples ou complexo;
- 5. Quantas vezes o campo se repete na estrutura de dados: Formato: "x-y" onde "x" é a quantidade mínima e "y" a quantidade máxima. Se a quantidade máxima for indefinida, será utilizado "N" no lugar do "y";

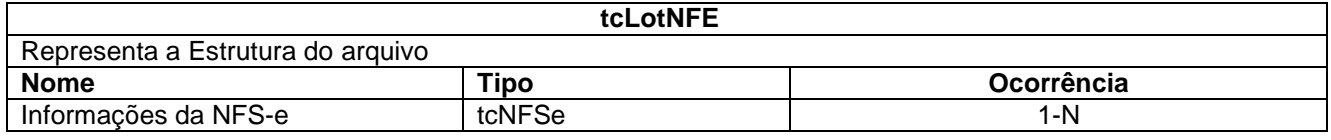

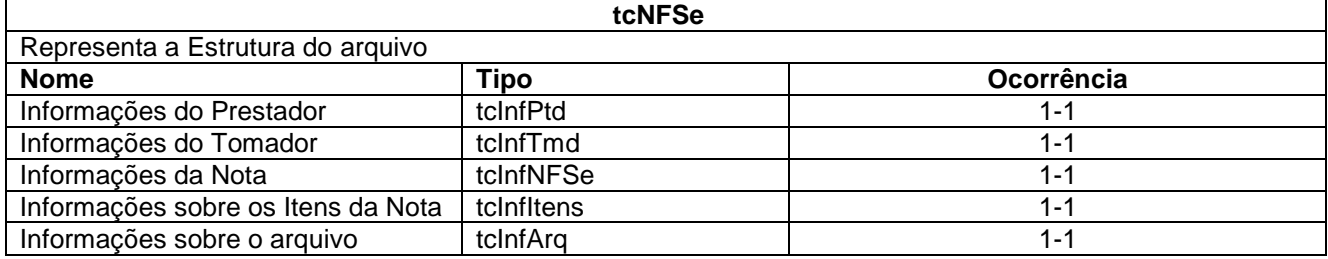

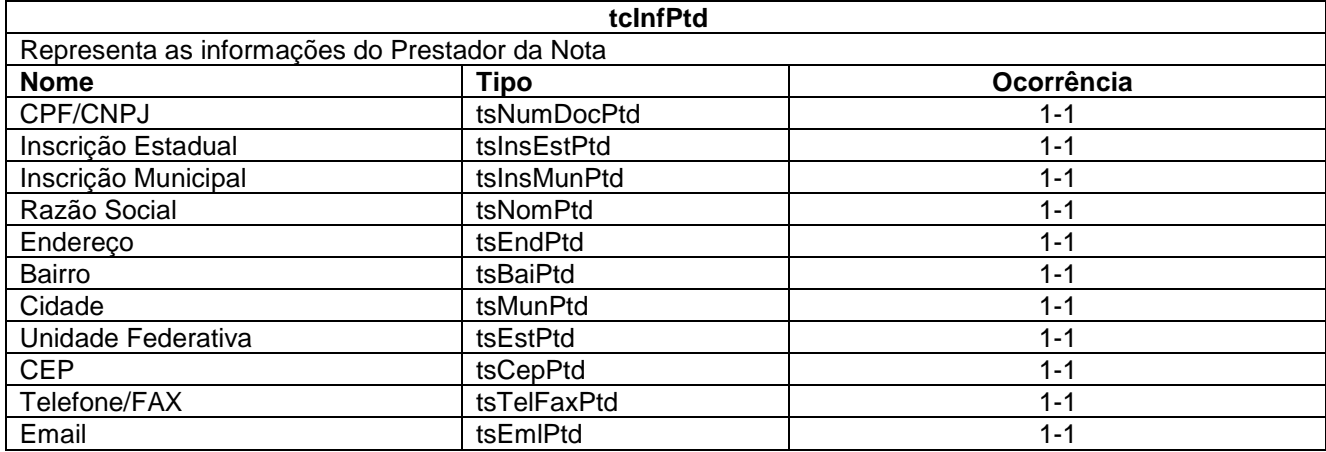

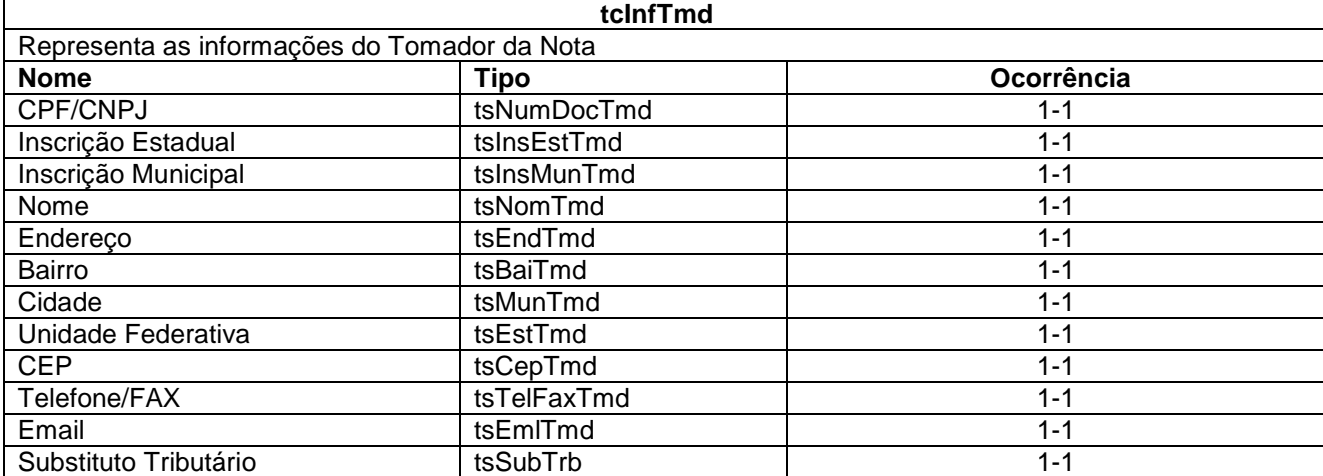

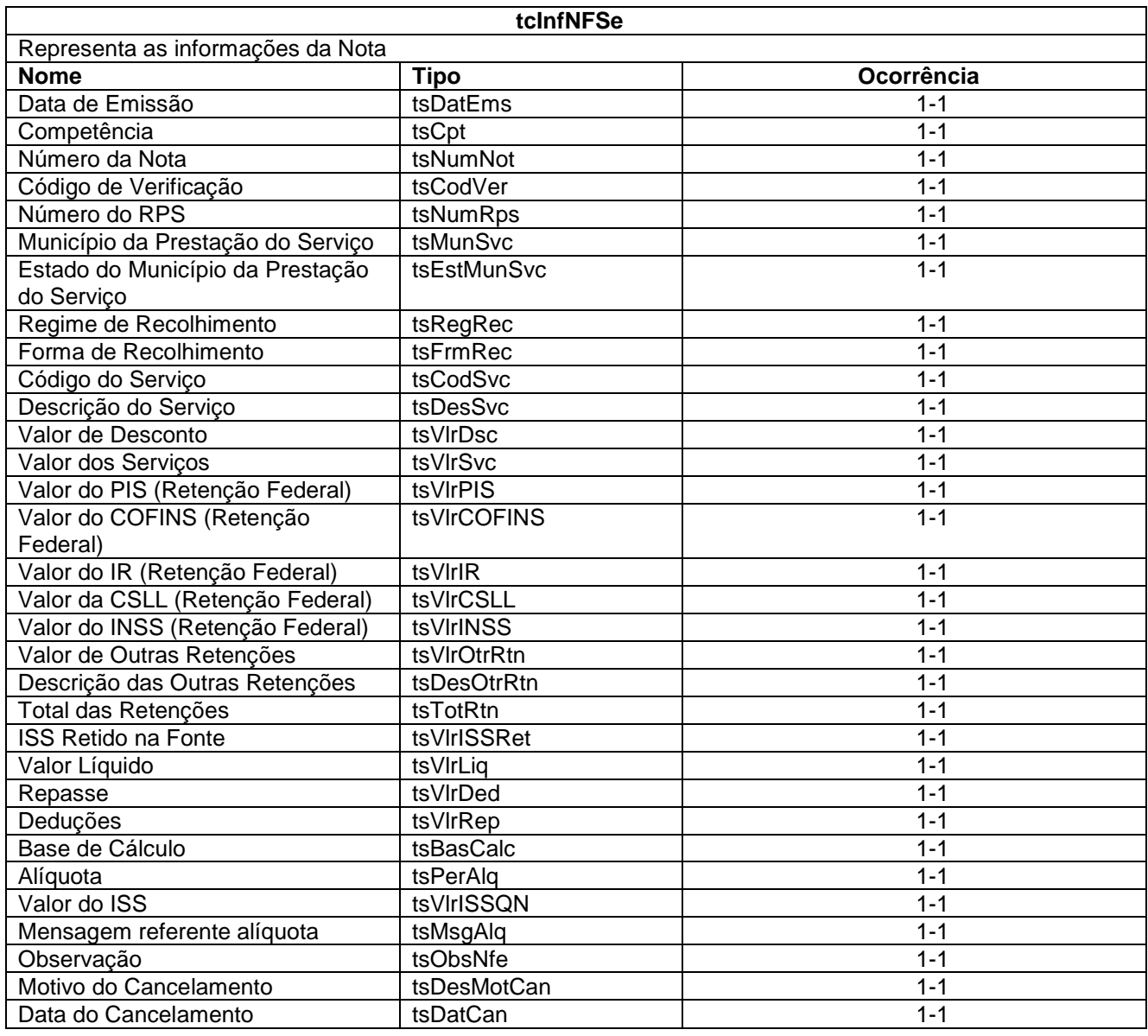

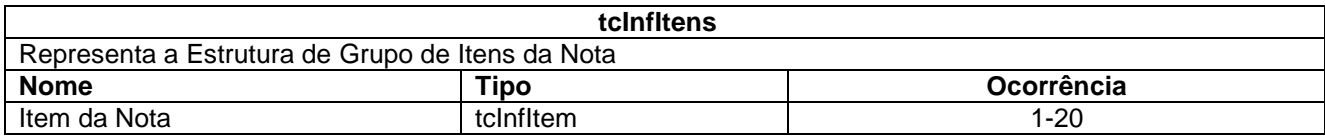

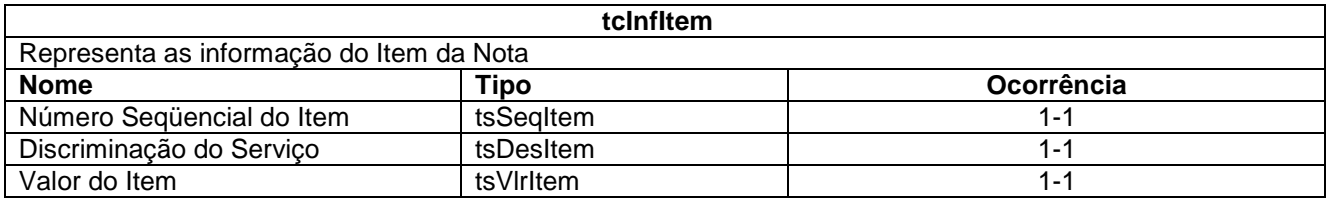

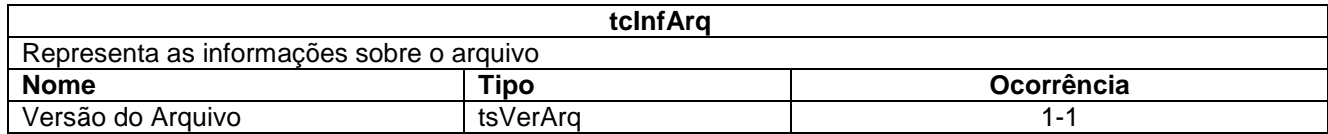